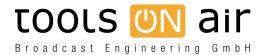

Knowledgebase > just:in mac > Schedule Mode - max. event duration

## Schedule Mode - max. event duration

Chris - 2023-01-24 - just:in mac

Please be aware that the maximum event duration is 12 hours. If you create events longer than 12 hours, you will see an error message with the Channel Inspector of Just Control.